This section presents you various set of Mock Tests related to **JCL Framework**. You can download these sample mock tests at your local machine and solve offline at your convenience. Every mock test is supplied with a mock test key to let you verify the final score and grade yourself.

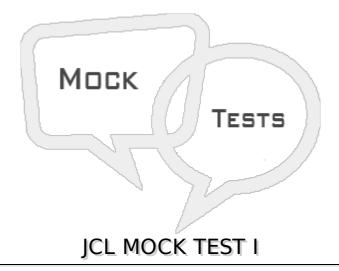

### Q 1 - What does JCL stands for?

- A Job Cobol Language
- **B** Job Communication Language
- C Job Control Language
- D None of these

# Q 2 - What is JCL?

- A JCL is a set of control statements which provides the specifications necessary to process a job.
- B JCL is a interface between programs & MVS operating system.
- C JCL is used to run COBOL programs on IBM Mainframes.
- D All of these.

### Q 3 - What does MVS stand for?

- A Multiple Virtual System
- B Main Virtual Storage
- C Multiple Virtual Storage
- D Main Virtual System

# Q 4 - On how many byte records JCL statements are coded?

- A 16
- B 44

| A // charting frame column 1                                                                                                    |
|----------------------------------------------------------------------------------------------------|
| A - /* starting from column 1                                                                                                    |
| B - / starting from column 1                                                                                                    |
| C - // starting from column 1                                                                                                    |
| D - None of these                                                                                                    |
| Q 6 - Which of these is not a valid operation code?                                                                                                    |
| A - JOB                                                                                                    |
| B - EXEC                                                                                                    |
| C - DD                                                                                                    |
| D - PGM                                                                                                    |
| Q 7 - Positional parameters are coded first before any Keyword parameter and parameters are separated by 'Commas' only. State whether true or false?                                                                                                    |
|                                                                                                    |
| A - False                                                                                                    |
| A - False B - True                                                                                                    |
|                                                                                                    |
| B - True                                                                                                    |
| B - True  Q 8 - What are the various stages of Job processing?                                                                                                    |
| B - True  Q 8 - What are the various stages of Job processing?  A - Input -> Execution -> Conversion -> Hard copy -> Output -> Purge                                                                                                    |
| Q 8 - What are the various stages of Job processing?  A - Input -> Execution -> Conversion -> Hard copy -> Output -> Purge  B - Input -> Conversion -> Execution -> Hard copy -> Output -> Purge                                                                                          |
| Q 8 - What are the various stages of Job processing?  A - Input -> Execution -> Conversion -> Hard copy -> Output -> Purge  B - Input -> Conversion -> Execution -> Hard copy -> Output -> Purge  C - Input -> Conversion -> Execution -> Output -> Hard copy -> Purge                    |
| Q 8 - What are the various stages of Job processing?  A - Input -> Execution -> Conversion -> Hard copy -> Output -> Purge  B - Input -> Conversion -> Execution -> Hard copy -> Output -> Purge  C - Input -> Conversion -> Execution -> Output -> Hard copy -> Purge  D - None of these |

C - 80

D - 32

C - Job is taken as an input to JES

A - Selection of Initiator for execution of Job

D - Allocated resources and the JES SPOOL space is released

Q 10 - In Job processing, what happens in Conversion stage?

- B Job statement is converted into an interpreted text to be understood by JES and stored into a dataset, which we call as SPOOL
- C Job is taken as an input to JES
- D Allocated resources and the JES SPOOL space is released

### Q 11 - In Job processing, what happens in Execution stage?

- A Selection of Initiator for execution of Job
- B Job statement is converted into an interpreted text to be understood by JES and stored into a dataset, which we call as SPOOL
- C Job is taken as an input to JES
- D Allocated resources and the JES SPOOL space is released

### Q 12 - What does JES stands for?

- A Job Entry Schedule
- B Job Entry Sub-system
- C Job Entry System
- D None of these

### Q 13 - In Job processing, what happens in Hard copy stage?

- A Selection of Initiator for execution of Job
- B Job statement is converted into an interpreted text to be understood by JES and stored into a dataset, which we call as SPOOL
- C Moving the output of Job to spool output
- D Allocated resources and the JES SPOOL space is released

#### Q 14 - In Job processing, what happens in Purge stage?

- A Selection of Initiator for execution of Job
- B Job statement is converted into an interpreted text to be understood by JES and stored into a dataset, which we call as SPOOL
- C Moving the output of Job to spool output
- D Allocated resources and the JES SPOOL space is released

### Q 15 - What operation is performed by EXEC statement?

- A Job Identification
- B Execution of program
- C Includes name of the dataset to operate
- D None of these

# Q 16 - What operation is performed by JOB statement?

- A Job Identification
- B Execution of program
- C Includes name of the dataset to operate
- D None of these

# Q 17 - What operation is performed by DD statement?

- A Job Identification
- **B** Instruction for Execution
- C Includes name of the dataset to operate
- D None of these

### Q 18 - How do you code a Null statement?

- A /\* starting in column 1
- B //\* starting in column 1
- C // starting in column 1
- D Blank line

#### Q 19 - What is the purpose of coding CLASS parameter in job statement?

- A Assign a job-class to a Job which decides the nature of job
- B To specify the output destination for the system and Job messages when the job is complete
- C To restart a job from a particular step
- D To notify a user

### Q 20 - What is the purpose of coding MSGCLASS parameter in job statement?

- A Assign a job-class to a Job which decides the nature of job
- B To specify the output destination for the system and Job messages when the job is complete
- C To restart a job from a particular step
- D To notify a user

# Q 21 - What is the purpose of coding NOTIFY parameter in job statement?

- A Assign a job-class to a Job which decides the nature of job
- B To specify the output destination for the system and Job messages when the job is complete

- C To restart a job from a particular step
- D To notify a user

# Q 22 - What is the purpose of coding RESTART parameter in job statement?

- A Assign a job-class to a Job which decides the nature of job
- B To specify the output destination for the system and Job messages when the job is complete
- C To restart a job from a particular step
- D To notify a user

# Q 23 - What is the purpose of coding REGION parameter in job statement?

- A Specifies the address space required to run a job step within the job
- B Specifies the time span to be used by the processor to execute the job
- C To specify the priority of the job within a job class
- D To restart a job from a particular step

# Q 24 - What is the purpose of coding TIME parameter in job statement?

- A Specifies the address space required to run a job step within the job
- B Specifies the time span to be used by the processor to execute the job
- C To specify the priority of the job within a job class
- D To restart a job from a particular step

### Q 25 - What is the purpose of coding PRTY parameter in job statement?

- A Specifies the address space required to run a job step within the job
- B Specifies the time span to be used by the processor to execute the job
- C To specify the priority of the job within a job class
- D To restart a job from a particular step

# **ANSWER SHEET**

| <b>Question Number</b> | Answer Key |
|------------------------|------------|
| 1                      | С          |
| 2                      | D          |
| 3                      | С          |
| 4                      | С          |
| 5                      | С          |

| 6  | D |
|----|---|
| 7  | В |
| 8  | С |
| 9  | С |
| 10 | В |
| 11 | A |
| 12 | С |
| 13 | C |
| 14 | D |
| 15 | В |
| 16 | A |
| 17 | C |
| 18 | C |
| 19 | A |
| 20 | В |
| 21 | D |
| 22 | C |
|    |   |
| 23 | A |
| 24 | В |
| 25 | С |

Loading [MathJax]/jax/output/HTML-CSS/jax.js